## SAP ABAP table /SAPSLL/PCLOC\_R\_S {SLL: Range Structure for Data Element /SAPSLL/PCLOC}

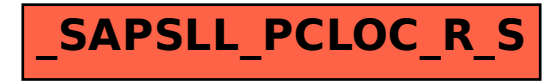